## Package 'GHS'

October 30, 2018

Title Graphical Horseshoe MCMC Sampler Using Data Augmented Block Gibbs Sampler

Version 0.1

Author Ashutosh Srivastava<srivas48@purdue.edu>, Anindya Bhadra<br/>shadra@purdue.edu>

Maintainer Ashutosh Srivastava<srivas48@purdue.edu>

Description Draw posterior samples to estimate the precision matrix for multivariate Gaussian data. Posterior means of the samples is the graphical horseshoe estimate by Li, Bhadra and Craig(2017) < $arXiv:1707.06661$ . The function uses matrix decomposition and variable change from the Bayesian graphical lasso by Wang(2012) <doi:10.1214/12- BA729>, and the variable augmentation for sampling under the horseshoe prior by Makalic and Schmidt(2016) <arXiv:1508.03884>. Structure of the graphical horseshoe function was inspired by the Bayesian graphical lasso function using blocked sampling, authored by Wang(2012) <doi:10.1214/12-BA729>.

**Depends**  $R$  ( $>= 3.4.0$ ), stats, MASS

License GPL-2

Encoding UTF-8

LazyData true

RoxygenNote 6.0.1.9000

NeedsCompilation no

Repository CRAN

Date/Publication 2018-10-30 18:00:07 UTC

### R topics documented:

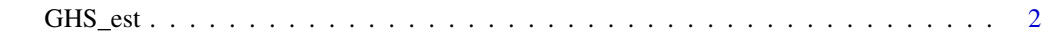

**Index** [4](#page-3-0)

<span id="page-1-0"></span>GHS\_est *GHS MCMC sampler using data-augmented block (column-wise) Gibbs sampler*

#### Description

GHS\_est returns a tuple whose first element is a p by p by nmc matrices of saved posterior samples of precision matrix, second element is the  $p*(p-1)/2$  by nmc vector of saved samples of the local tuning parameter and the third element is the 1 by nmc vector of saved samples of the global tuning parameter

#### Usage

GHS\_est(S, n, burnin, nmc)

out <- GHS\_est(S,50,100,5000)

#### Arguments

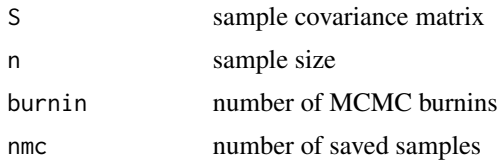

#### Examples

```
# This function generates positive definite matrices for testing purposes
# with specificied eigenvalues
Posdef <- function (n,ev)
{
  Z \leftarrow \text{matrix}(ncol=n, \text{norm}(n^2))decomp \leftarrow qr(Z)Q \leftarrow qr.Q(decomp)R < -qr.R(decomp)d \leftarrow diag(R)ph \leftarrow d / abs(d)
  0 \leq Q \ %*% diag(ph)
  Z \leq t(0) %*% diag(ev) %*% 0
  return(Z)
}
eig1 \leftarrow \text{rep}(1,2)eig2 <- rep(0.75,3)
#eig3 <- rep(0.25,3)
eig_val <- c(eig1,eig2)
z <- Posdef(5,eig_val)
Mu \leftarrow \text{rep}(0, 5)Sigma \leq solve(z)
Y <- mvrnorm(n=5,mu=Mu,Sigma=Sigma)
S < - t(Y)%*%Y
```
#### GHS\_est

```
est\_matrix \leftarrow apply(out[1]], c(1,2), mean)image(est_matrix)
```
# <span id="page-3-0"></span>**Index**

 $GHS\_est, 2$